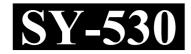

| Reg. No | · :   | •••••• | ••••• | ••••• |
|---------|-------|--------|-------|-------|
| Name:   | ••••• | •••••  | ••••• | ••••• |

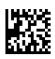

## SECOND YEAR HIGHER SECONDARY EXAMINATION, MARCH - 2024

Part – III Time: 2 Hours

**COMPUTER SCIENCE** Cool-off time: 15 Minutes

Maximum: 60 Scores

## General Instructions to Candidates:

- There is a 'Cool-off time' of 15 minutes in addition to the writing time.
- Use the 'Cool-off time' to get familiar with questions and to plan your answers.
- Read questions carefully before answering.
- Read the instructions carefully.
- Calculations, figures and graphs should be shown in the answer sheet itself.
- Malayalam version of the questions is also provided.
- Give equations wherever necessary.
- Electronic devices except non-programmable calculators are not allowed in the Examination Hall.

## വിദ്യാർത്ഥികൾക്കുള്ള പൊതുനിർദ്ദേശങ്ങൾ :

- നിർദ്ദിഷ്ട സമയത്തിന് പുറമെ 15 മിനിറ്റ് 'കൂൾ ഓഫ് ടൈം' ഉണ്ടായിരിക്കും.
- 'കൂൾ ഓഫ് ടൈം' ചോദ്യങ്ങൾ പരിചയപ്പെടാനും ഉത്തരങ്ങൾ ആസൂത്രണം ചെയ്യാനും ഉപയോഗിക്കുക.
- ഉത്തരങ്ങൾ എഴുതുന്നതിന് മുമ്പ് ചോദ്യങ്ങൾ ശ്രദ്ധാപൂർവ്വം വായിക്കണം.
- നിർദ്ദേശങ്ങൾ മുഴുവനും ശ്രദ്ധാപൂർവ്വം വായിക്കണം.
- കണക്ക് കൂട്ടലുകൾ, ചിത്രങ്ങൾ, ഗ്രാഫുകൾ, എന്നിവ ഉത്തരപേപ്പറിൽ തന്നെ ഉണ്ടായിരിക്കണം.
- ചോദ്യങ്ങൾ മലയാളത്തിലും നല്ലിയിട്ടുണ്ട്.
- ആവശൃമുള്ള സ്ഥലത്ത് സമവാകൃങ്ങൾ കൊടുക്കണം.
- പോഗ്രാമുകൾ ചെയ്യാനാകാത്ത കാൽക്കുലേറ്ററുകൾ ഒഴികെയുള്ള ഒരു ഇലക്ട്രോണിക് ഉപകരണവും പരീക്ഷാഹാളിൽ ഉപയോഗിക്കുവാൻ പാടില്ല.

| Answer any | 5 questions | from 1 to | 6. Each | carries 1 | score. |
|------------|-------------|-----------|---------|-----------|--------|
|------------|-------------|-----------|---------|-----------|--------|

 $(5\times 1=5)$ 

| 1. | Cno  | ose the indirection or value         | at op         | erator used in C++ from the options given | i below.            |
|----|------|--------------------------------------|---------------|-------------------------------------------|---------------------|
|    | (a)  | ++                                   | (b)           | *                                         |                     |
|    | (c)  | &                                    | (d)           | +                                         |                     |
| 2. | Whi  | ich of the following is used         | for cr        | reating controls in a form in HTML?       |                     |
|    | (a)  | <table></table>                      | (b)           | <0L>                                      |                     |
|    | (c)  | <input/>                             | (d)           | <frame/>                                  |                     |
| 3. |      | ne the type of web hostin<br>ources. | g in          | which client leases the entire webserve   | r and it's          |
| 4. | The  | smallest unit of stored data         | ı in Dl       | BMS is called                             |                     |
| 5. | The  | full form of DML is                  | ·             |                                           |                     |
| 5. | Lega | al right given to the creator        | s for a       | an original work is                       |                     |
|    | (a)  | Geographical indication              | (b)           | Trademark                                 |                     |
|    | (c)  | Copyright                            | (d)           | Industrial design                         |                     |
|    | Ans  | wer any 9 questions from             | <b>7 to</b> 1 | 18. Each carries 2 scores.                | $(9 \times 2 = 18)$ |
| 7. | Wri  | te the syntax for the following      | ing:          |                                           |                     |
|    | (a)  | Declaration of pointer var           | riable        | in C++.                                   |                     |
|    | (b)  | Dynamic memory allocat               | ion in        | C++.                                      |                     |
|    |      |                                      |               |                                           |                     |

8.

Define the term self-referential structure. Give example.

|    | 1 മുതൽ 6 വരെയുള്ള ഏതെങ്കിലും 5 ചോദ്യങ്ങൾക്ക് ഉത്തരമെഴുതുക. 1 സ്കോർ വീതം. $(5 \times 1 = 5)$                                     |  |  |  |
|----|----------------------------------------------------------------------------------------------------|--|--|--|
| 1. | താഴെക്കൊടുത്തിരിക്കുന്നവയിൽ നിന്നും C++ ൽ ഉപയോഗിക്കുന്ന വാല്യൂഅറ്റ്<br>അല്ലെങ്കിൽ ഇൻഡയറക്ഷൻ ഓപ്പറേറ്റർ തിരഞ്ഞെടുക്കുക.          |  |  |  |
|    | (a) ++ (b) *                                                                                                    |  |  |  |
|    | (c) & (d) +                                                                                                    |  |  |  |
| 2. | HTML ലിലെ ഒരു ഫോമിൽ കൺട്രോളുകൾ ഉൾപ്പെടുത്താൻ ഉപയോഗിക്കുന്ന ടാഗ്<br>താഴെ കൊടുത്തിരിക്കുന്നവയിൽ ഏതാണ് ?                           |  |  |  |
|    | (a) <table> (b) <ol></ol></table>                                                                                               |  |  |  |
|    | (c) <input/> (d) <frame/>                                                                                                    |  |  |  |
| 3. | ഒരു വെബ് സെർവറും അനുബന്ധ റിസോറ്റ്യുകളും മുഴുവനായും ക്ലയന്റ്<br>പാട്ടത്തിനെടുത്ത് ഉപയോഗിക്കുന്ന തരം ഹോസ്റ്റിംഗിന്റെ പേര് എഴുതുക. |  |  |  |
| 4. | DBMS ൽ സ്റ്റോർ ചെയ്യപ്പെടുന്ന ഡാറ്റയുടെ ഏറ്റവും ചെറിയ ഘടകത്തെ<br>എന്നു വിളിക്കുന്നു.                                            |  |  |  |
| 5. | DML ന്റെ പൂർണ്ണരൂപം ആണ്.                                                                                                    |  |  |  |
| 6. | നിർമ്മിക്കുന്നയാൾക്ക് അയാളുടെ നിർമ്മിതിയിൻ മേൽ നൽകപ്പെടുന്ന നിയമ<br>അവകാശമാണ്.                                                  |  |  |  |
|    | (a) ജോഗ്രഫിക്കൽ ഇൻഡിക്കേഷൻ                                                                                                    |  |  |  |
|    |                                                                                                    |  |  |  |
|    | (c) കോപ്പി റൈറ്റ്                                                                                                    |  |  |  |
|    | (d) ഇൻഡസ്ത്രിയൽ ഡിസൈൻ                                                                                                    |  |  |  |
|    | 7 മുതൽ $18$ വരെയുള്ള ഏതെങ്കിലും $9$ ചോദ്യങ്ങൾക്ക് ഉത്തരമെഴുതുക. $2$ സ്കോർ വീതം. $(9 \times 2 = 18)$                             |  |  |  |
| 7. | താഴെ കൊടുത്തിരിക്കുന്നവയുടെ സിന്റാക്സ് എഴുതുക.                                                                                  |  |  |  |
|    | (a) C++ ലെ ഒരു പോയിന്റർ വേരിയബിൾ ഡിക്ലയർ ചെയ്യുന്നതിന്                                                                          |  |  |  |
|    | (b) C++ ൽ ഡൈനാമിക് മെമ്മറി അലോക്കേഷൻ ചെയ്യുന്നതിന്                                                                              |  |  |  |
| 8. | സെൽഫ് റഫറൻഷൃൽ സ്രുക്ചർ എന്ന പദം നിർവചിക്കുക. ഉദാഹരണം എഴുതുക.                                                                    |  |  |  |

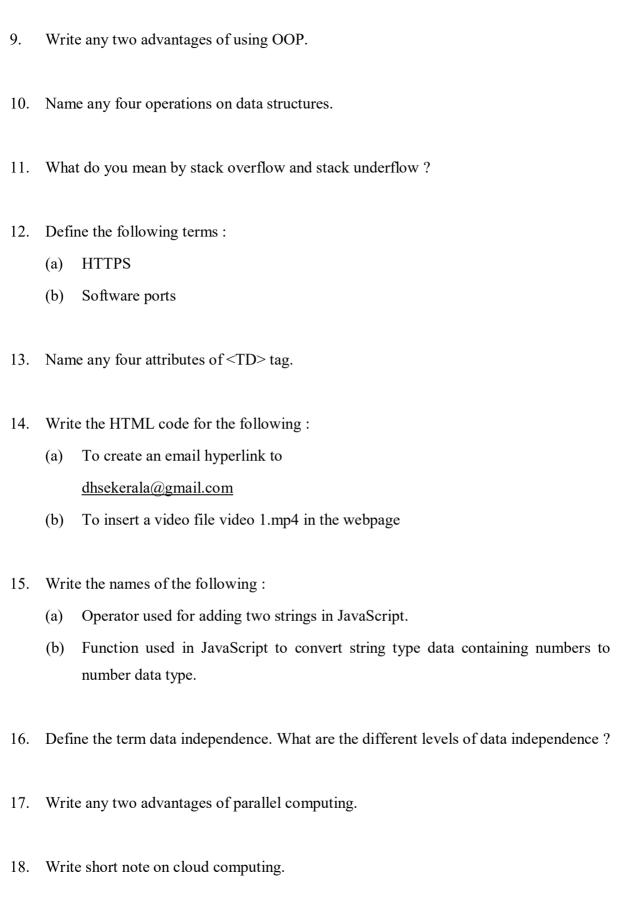

- 9. OOP ന്റെ ഏതെങ്കിലും രണ്ട് ഗുണങ്ങൾ എഴുതുക.
- 10. ഡാറ്റ സ്രക്ചറുകളുടെ മേലുള്ള ഏതെങ്കിലും നാല് ഓപ്പറേഷനുകളുടെ പേര് എഴുതുക.
- 11. സ്റ്റാക്ക് ഓവർഫ്ലോ, സ്റ്റാക്ക് അണ്ടർ ഫ്ലോ എന്നാൽ എന്ത് ?
- 12. താഴെ കൊടുത്തിരിക്കുന്ന പദങ്ങൾ നിർവചിക്കുക.
  - (a) HTTPS
  - (b) സോഫ്റ്റവെയർ പോർട്ടുകൾ
- 13. <TD> ടാഗിന്റെ ഏതെങ്കിലും നാല് ആട്രിബ്യൂട്ടുകളുടെ പേര് എഴുതുക.
- 14. താഴെക്കൊടുത്തിരിക്കുന്നവയ്ക്കുള്ള HTML കോഡ് എഴുതുക.
  - (a) <u>dhsekerala@gmail.com</u> ലേക്കുള്ള ഒരു ഇമെയിൽ ഹൈപ്പർ ലിങ്ക് നിർമ്മിക്കാൻ
  - (b) video1.mp4 എന്ന വീഡിയോ ഫയൽ വെബ്പേജിൽ ഉൾപ്പെടുത്താൻ
- 15. താഴെക്കൊടുത്തിരിക്കുന്നവയുടെ പേര് എഴുതുക.
  - (a) ജാവ സ്ക്രീപ്റ്റിൽ രണ്ട് സ്ക്രിങ്ങുകളെ കൂട്ടിയോജിപ്പിക്കാൻ ഉപയോഗിക്കുന്ന ഓപ്പറേറ്റർ
  - (b) നമ്പറുകൾ അടങ്ങിയ സ്ക്രിംഗ് ഡാറ്റയെ നമ്പർ ഡാറ്റാ ടൈപ്പ് ആക്കാൻ ഉപയോഗിക്കുന്ന ജാവാസ്ക്രിപ്റ്റിലെ ഫംഗ്ഷൻ.
- 16. ഡേറ്റ ഇൻഡിപെൻഡൻസ് എന്ന പദം നിർവചിക്കുക. വിവിധ തരം ഡാറ്റാ ഇൻഡിപെൻഡൻസുകൾ ഏതെല്ലാം.
- 17. പാരലൽ കമ്പ്യൂട്ടിങ്ങിന്റെ ഏതെങ്കിലും രണ്ട് ഗുണങ്ങൾ എഴുതുക.
- 18. ക്ലൗഡ് കമ്പ്യൂട്ടിങ്ങിനെ പറ്റി ഒരു ലഘു വിവരണം എഴുതുക.

|     | Answer any 9 questions from 19 to 29. Each carries 3 scores.   | $(9\times3=27)$                |  |  |  |
|-----|----------------------------------------------------------------|--------------------------------|--|--|--|
| 19. | Compare Arrays and Structures.                                 | Compare Arrays and Structures. |  |  |  |
|     |                                                                |                                |  |  |  |
| 20. | Define the following OOP terms:                                |                                |  |  |  |
|     | (a) Data Abstraction                                           |                                |  |  |  |
|     | (b) Inheritance                                                |                                |  |  |  |
|     | (c) Function overloading                                       |                                |  |  |  |
|     |                                                                |                                |  |  |  |
| 21. | Write short note on:                                           |                                |  |  |  |
|     | (a) Linked list                                                |                                |  |  |  |
|     | (b) Circular Queue                                             |                                |  |  |  |
|     | (c) Stack                                                      |                                |  |  |  |
| 22. | Differentiate client side scripting and server side scripting. |                                |  |  |  |
| 23. | Write the HTML code to display the following list:             |                                |  |  |  |
|     | 1. Input devices                                               |                                |  |  |  |
|     | • Keyboard                                                     |                                |  |  |  |
|     | • Mouse                                                        |                                |  |  |  |
|     | • Scanner                                                      |                                |  |  |  |

24. Name the following:

2. Output devices

Monitor

Printer

- (a) Built-in function used in JavaScript to get the character at a particular position in a string.
- (b) Built-in function in JavaScript used to check whether a value is number or not.
- (c) Data type used in JavaScript for representing true or false values.

19 മുതൽ 29 വരെയുള്ള ഏതെങ്കിലും 9 ചോദ്യങ്ങൾക്ക് ഉത്തരമെഴുതുക. 3 സ്കോർ വീതം.  $(9 \times 3 = 27)$ 

- 19. അറെ സ്രക്ചറുകൾ എന്നിവ താരതമ്യം ചെയ്യുക.
- 20. താഴെ കൊടുത്തിരിക്കുന്ന OOP പദങ്ങൾ നിർവചിക്കുക:
  - (a) ഡാറ്റാ അബ്സ്മാക്ഷൻ
  - (b) ഇൻഹെറിറ്റൻസ്
  - (c) ഫംഗ്ഷൻ ഓവർലോഡിങ്
- 21. ലഘു വിവരണം എഴുതുക.
  - (a) ലിങ്ഡ് ലിസ്റ്റ്
  - (b) സർക്കുലർ ക്യൂ
  - (c) സ്റ്റാക്ക്
- 22. ക്ലൈന്റ് സൈഡ് സ്ക്രിപ്റ്റിംഗ്, സെർവർ സൈഡ് സ്ക്രിപ്റ്റിംഗ് എന്നിവ താരതമ്യം ചെയ്യുക.
- 23. താഴെ കൊടുത്തിരിക്കുന്ന ലിസ്റ്റ് പ്രദർശിപ്പിക്കാനുള്ള HTML കോഡ് എഴുതുക.
  - 1. Input devices
    - Keyboard
    - Mouse
    - Scanner
  - 2. Output devices
    - Monitor
    - Printer
- 24. താഴെ കൊടുത്തിരിക്കുന്നവയുടെ പേര് എഴുതുക.
  - (a) ഒരു സ്ട്രിങ്ങിൽ നിശ്ചിത സ്ഥാനത്തുള്ള കൃാരക്ടർ ലഭിക്കാൻ ഉപയോഗിക്കുന്ന ജാവാ സ്ക്രിപ്റ്റിലെ ബിൽറ്റ് ഇൻ ഫംഗ്ഷൻ.
  - (b) തന്നിരിക്കുന്ന വാല്യൂ നമ്പർ ആണോ അല്ലയോ എന്ന് കണ്ടെത്താൻ ഉപയോഗിക്കുന്ന ജാവസ്ക്രിപ്റ്റിലെ ബിൽറ്റ് ഇൻ ഫംഗ്ഷൻ.
  - (c) ട്രൂ അല്ലെങ്കിൽ ഫാൾസ് എന്നീ വാല്യൂകളെ സൂചിപ്പിക്കാൻ ഉപയോഗിക്കുന്ന ജാവാ സ്ക്രിപ്റ്റിലെ ഡാറ്റ ടൈപ്പ്.

| 25. | Consider the following JavaScript code to find the sum of numbers upto a given limit. Fill the blanks. |                                                                                 |  |  |  |
|-----|----------------------------------------------------------------------------------------------------|---------------------------------------------------------------------------------|--|--|--|
|     |                                                                                                    | sumLimit( )                                                                     |  |  |  |
|     | {                                                                                                    |                                                                                 |  |  |  |
|     |                                                                                                    | sum = 0, i, limit;                                                              |  |  |  |
|     | limi                                                                                                   | limit =                                                                         |  |  |  |
|     |                                                                                                    | (document. frmSum.txtLimit);                                                    |  |  |  |
|     |                                                                                                    | (i = 1; i <= limit; i++)                                                        |  |  |  |
|     | sum += i;                                                                                              |                                                                                 |  |  |  |
|     | docı                                                                                                   | document.frmSum.txtSum = sum;                                                   |  |  |  |
|     | }                                                                                                    |                                                                                 |  |  |  |
|     |                                                                                                    |                                                                                 |  |  |  |
| 26. | Briefly explain the following terms:                                                                   |                                                                                 |  |  |  |
|     | (a)                                                                                                    | (a) Free hosting                                                                |  |  |  |
|     | (b)                                                                                                    | b) CMS                                                                          |  |  |  |
|     | (c)                                                                                                    | Responsive web design                                                           |  |  |  |
| 27. | Brie                                                                                                   | fly explain any three aggregate or column functions in SQL.                     |  |  |  |
| 28. | Writ                                                                                                   | te SQL queries for the following:                                               |  |  |  |
|     | (a)                                                                                                    | To create a table with the following fields                                     |  |  |  |
|     |                                                                                                    | Employee name                                                                   |  |  |  |
|     |                                                                                                    | Designation                                                                     |  |  |  |
|     |                                                                                                    | Basic pay                                                                       |  |  |  |
|     |                                                                                                    | DA                                                                              |  |  |  |
|     |                                                                                                    | Gross pay                                                                       |  |  |  |
|     | (b)                                                                                                    | To display all employees whose Basic pay is more than 50,000.                   |  |  |  |
|     | (c)                                                                                                    | To update the DA of employees whose designation is manager to 20% of Basic pay. |  |  |  |

29. Explain briefly about any three core data types in PHP.

| 25. |       | റിരിക്കുന്ന ലിമിറ്റ് വരെയുള്ള നമ്പറുകളുടെ തുക കാണുന്നതിനായി താഴെ<br>ടുത്തിരിക്കുന്ന ജാവാ സ്ട്രിപ്പ് കോഡ് പരിഗണിക്കുക. വിട്ടുപോയവ പൂരിപ്പിക്കുക. |
|-----|-------|----------------------------------------------------------------------------------------------------|
|     |       | sumLimit()                                                                                                    |
|     | {     |                                                                                                    |
|     |       | sum = 0, i, limit;                                                                                                    |
|     | limit | ;=                                                                                                    |
|     |       | (document. frmSum.txtLimit);                                                                                                    |
|     |       | $(i = 1; i \le limit; i++)$                                                                                                    |
|     | sum   | += i;                                                                                                    |
|     | docu  | ment.frmSum.txtSum = sum;                                                                                                    |
|     | }     |                                                                                                    |
| 26. | താഒ   | ഴപ്പറയുന്ന പദങ്ങൾ ചുരുക്കി വിവരിക്കുക                                                                                                    |
|     | (a)   | ഫ്രീ ഹോസ്റ്റിങ്                                                                                                    |
|     | (b)   | CMS                                                                                                    |
|     | (c)   | റെസ്പോൺസിവ് വെബ് ഡിസൈൻ                                                                                                    |
| 27. |       | . ലിലുള്ള ഏതെങ്കിലും മൂന്ന് അഗ്രഗേറ്റ് അല്ലെങ്കിൽ കോളം ഫംഗ്ഷനുകൾ<br>ക്കി വിവരിക്കുക.                                                            |
| 28. | താദ   | ഴ കൊടുത്തിരിക്കുന്നവയ്ക്കായുള്ള SQL query എഴുതുക.                                                                                               |
|     | (a)   | താഴെ കൊടുത്തിരിക്കുന്ന ഫീൽഡുകളോട് കൂടിയ ഒരു ടേബിൾ നിർമിക്കുന്നതിന്                                                                              |
|     |       | Employee name                                                                                                    |
|     |       | Designation                                                                                                    |
|     |       | Basic pay                                                                                                    |
|     |       | DA                                                                                                    |
|     |       | Gross pay                                                                                                    |
|     | (b)   | 50,000 ൽ അധികം Basic pay ഉള്ള എല്ലാ എംപ്ലോയീസിന്റെയും വിവരങ്ങൾ<br>ഡിസ്പ്ലേ ചെയ്യാൻ                                                              |
|     | (c)   | Manager എന്ന Designation ഉള്ള എല്ലാ എംപ്ലോയീസിന്റേയും DA, Basic pay യുടെ 20% ആയി പുതുക്കുന്നതിന്.                                               |

29. PHP യിലുള്ള ഏതെങ്കിലും മൂന്ന് കോർ ഡാറ്റ ടൈപ്പുകളെ പറ്റി ചുരുക്കി വിവരിക്കുക.

|     | Ans | wer any 2 questions from 30 to 32. Each carries 5 scores.                    | $(2\times 5=10)$ |
|-----|-----|------------------------------------------------------------------------------|------------------|
| 30. | (a) | Write the basic structure of an HTML document.                               | (3)              |
|     | (b) | Write the HTML code for the following:                                       |                  |
|     |     | (i) To display a scrolling text "welcome to my webpage" with 5 in scrolling. | second delay (1) |
|     |     | (ii) To display the text H <sub>2</sub> SO <sub>4</sub> .                    | (1)              |
| 31. | (a) | Define the following terms in RDBMS:                                         |                  |
|     |     | (i) Primary Key                                                              | (1)              |
|     |     | (ii) Attributes                                                              | (1)              |
|     | (b) | Briefly explain any three operations in relational algebra.                  | (3)              |
| 32. | (a) | Define E-Governance.                                                         | (1)              |
|     | (b) | Write any four benefits of E-Governance.                                     | (4)              |

|     | 30 a | മുതൽ 32 വരെയുള്ള ഏതെങ്കിലും 2 ചോദ്യങ്ങൾക്ക് ഉത്തരമെഴുതുക. 5 സ്കോർ          |     |
|-----|------|----------------------------------------------------------------------------|-----|
|     | വീത  | $(2\times 5=$                                                              | 10  |
| 30. | (a)  | ഒരു HTML ഡോക്യുമെന്റിന്റെ അടിസ്ഥാന ഘടന എഴുതുക.                             | (3) |
|     | (b)  | താഴെ കൊടുത്തിരിക്കുന്നവയ്ക്കുള്ള HTML കോഡ് എഴുതുക.                         |     |
|     |      | (i) 5 സെക്കൻഡ് സ്ക്രോളിംഗ് delay വരുന്ന തരത്തിൽ "welcome to my             |     |
|     |      | webpage" എന്ന സ്ക്രോളിംഗ് ടെക്സ്റ്റ് ഡിസ്പ്ലേ ചെയ്യുന്നതിന്                | (1) |
|     |      | (ii) H <sub>2</sub> SO <sub>4</sub> എന്ന ടെക്സ്റ്റ്ഡിസ്പ്ലേ ചെയ്യുന്നതിന്. | (1) |
| 31. | (a)  | RDBMS ലെ താഴെപ്പറയുന്ന പദങ്ങൾ നിർവചിക്കുക.                                 |     |
|     |      | (i) പ്രൈമറി കീ                                                             | (1) |
|     |      | (ii) ആട്രിബ്യൂട്ടകൾ                                                        | (1) |
|     | (b)  | റിലേഷനൽ ആൾജിബ്രയിലെ ഏതെങ്കിലും മൂന്ന് ഓപ്പറേഷനുകൾ ചുരുക്കി                 |     |
|     |      | വിവരിക്കുക.                                                                | (3) |
| 32. | (a)  | E-Governance നിർവചിക്കുക.                                                  | (1) |
|     | (b)  | E-Governance ന്റെ ഏതെങ്കിലും നാല് ഗുണങ്ങൾ എഴുതുക.                          | (4) |